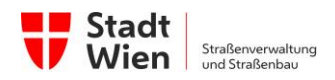

# **Digitaler Zentraler Leitungskataster**

Bestimmungen zur Datenlieferung für den Digitalen zentralen Leitungskataster

gültig ab 16.05.23

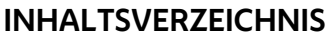

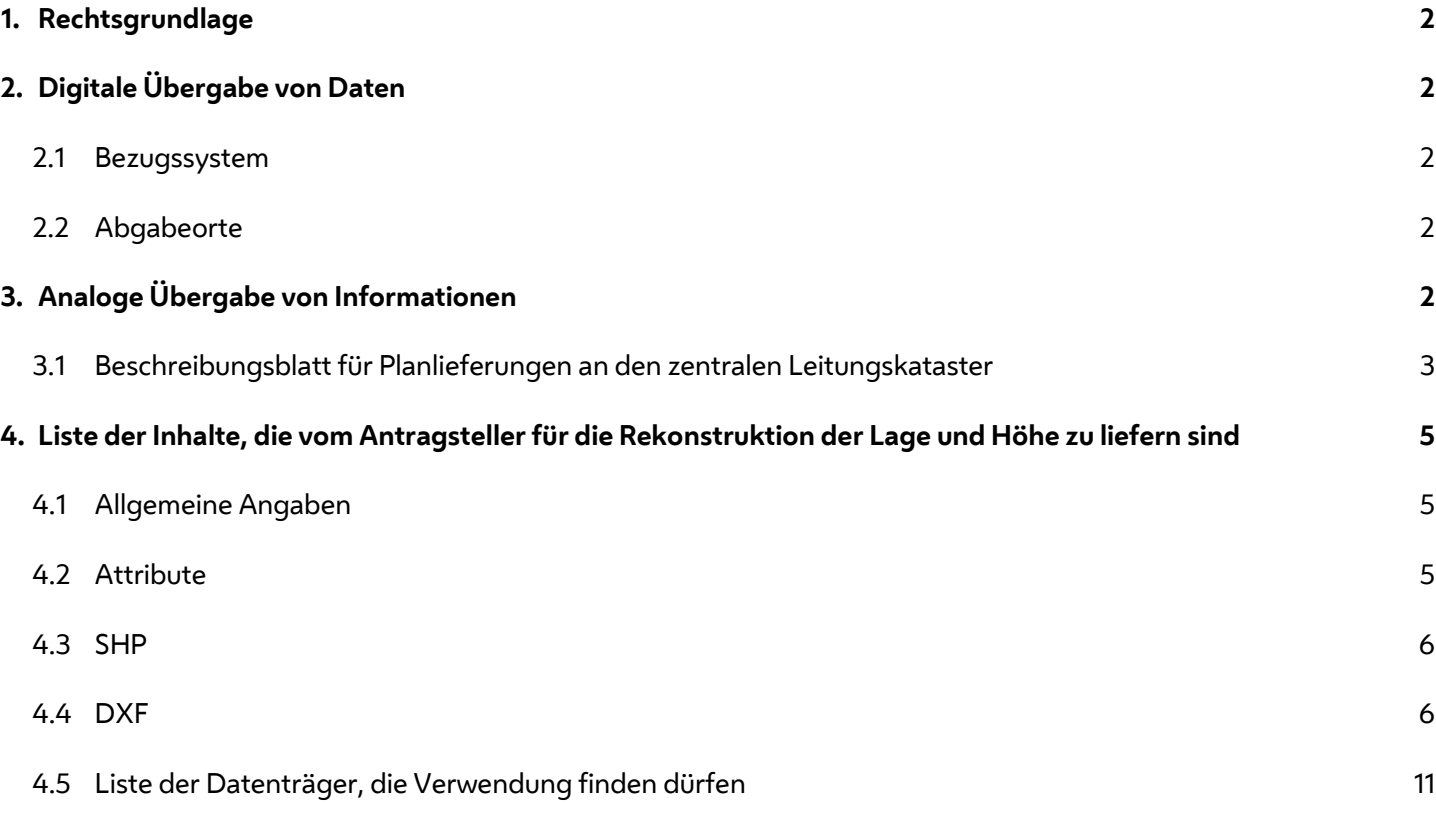

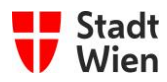

# <span id="page-1-0"></span>**1. RECHTSGRUNDLAGE**

Seit dem 1.Juni 1999 sind Aufgrabungswerber durch die Novellierung der Aufgrabungskundmachung verpflichtet, die Daten neu verlegter Leitungen und Einbauten an die Stadt Wien zu liefern, und zwar in digitaler Form. Damit ist garantiert, dass der Stadt Wien keine neu verlegten unterirdischen Objekte verloren gehen. Seit 1.Jänner 2004 gibt es für die Lieferverpflichtung eine neue Rechtsgrundlage: Das Aufgrabungsverfahren wird auf Basis privatrechtlicher Einzelvereinbarungen abgewickelt.

Die "Bestimmungen zur Datenlieferung für den digitalen zentralen Leitungskataster" geben Anleitungen, auf welche Weise die Einmessung neuer unterirdischer Objekte erfolgen soll, damit die Genauigkeitsanforderungen (Lage und Tiefe) erfüllt werden. Weiters ist die Übergabeform definiert, so dass die Daten in einer allgemeinen nutzbaren Form in der ZLK-Datenbank abgespeichert werden können.

# <span id="page-1-1"></span>**2. DIGITALE ÜBERGABE VON DATEN**

Gemäß der privatrechtlichen Einzelvereinbarung für eine Aufgrabung sind nach Fertigstellung der Aufgrabung Informationen über die verlegten Einbauten an die Stadt Wien - Straßenbau u. Straßenverwaltung zu liefern. Im Regelfall haben diese Lieferungen digital zu erfolgen.

Die zu liefernden Inhalte zur Rekonstruktion der Art, Lage und Höhe der Leitungen und Einbauten sind im Anhang detailliert angegeben.

## <span id="page-1-2"></span>**2.1 Bezugssystem**

Die Daten, die die Geometrie der Einbauten beschreiben, sind grundsätzlich im Landeskoordinatensystem (MGI, Gauß-Krüger Projektion, EPSG 31256) als Lagebezug und mit dem Höhenbezug "Wiener Null" zu liefern. Das heißt, die Lagekoordinaten müssen sich auf das amtliche Lagefestpunktnetz des BEV (Bundesamt für Eich- und Vermessungswesen) beziehen, die Höhenwerte auf das Höhenfestpunktnetz der Stadt Wien ("Wiener Null": 156,680 Meter über "Adria Null").

### <span id="page-1-3"></span>**2.2 Abgabeorte**

Die Übernahme der Datenlieferungen erfolgt im Falle der Einbautenträger bis auf weiteres in der Stadt Wien - Wien Digital, im Falle von anderen ("privaten") Aufgrabungen kann die Abgabe in der Stadt Wien -Straßenbau u. Straßenverwaltung erfolgen.

# <span id="page-1-4"></span>**3. ANALOGE ÜBERGABE VON INFORMATIONEN**

Die Lieferung der Informationen zur Rekonstruktion der Art, Lage und Höhe der verlegten Leitungen und Einbauten darf nur in begründeten Ausnahmefällen in planlicher Form erfolgen. In diesem Plan sind der Verlauf der Leitungen und Einbauten einzutragen, Besonderheiten hervorzuheben, Dimensionierungen und die Art der Einbauten anzugeben. Die der Rekonstruktion der Einbauten dienenden Punkte sind im Plan zu kennzeichnen und zu bemaßen. Darüber hinausgehende Konstruktionsparameter sind ebenfalls im Plan einzutragen. Als Basis für die planliche Lieferung der Einbauteninformationen ist in der Regel die Mehrzweckkarte zu verwenden.

Das heißt es sind Sperrmaße von Anfangs-, End- und Knickpunkte von Linien, bzw. der wesentlichen Punkte von Bogenverläufen (Bogenanfangs- und Ende, sowie Bogenscheitel) zu eindeutig in der Natur vorhandenen und in der Mehrzweckkarte abgebildeten Punkten anzugeben, die eine eindeutige und kontrollierte Rekonstruktion der Leitungen und Einbauten ermöglichen. Dabei erfordert eine kontrollierte Rekonstruktion im Regelfall die Bestimmung von drei Sperrmaßen je Leitungspunkt.

Weiters sind für diese Punkte auch Höhenangaben mitzuteilen durch Messung von Grabentiefe und Überdeckung. Es muss sichergestellt sein, dass bei einem angenommenen linearen Neigungsverlauf zwischen den angegebenen Punkten, die Einbauten fehlerfrei abgebildet werden. So sind Lage- und die Höheninformationen auch von solchen Punkten zu liefern, die eine unstetige Änderung des Höhenverlaufes begründeten (Knicke) oder lokale Maximal- oder Minimalwerte darstellen (Kuppen oder Senken). Dasselbe gilt für den Fall eines kurvigen Linienverlaufes, wo an den

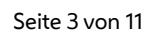

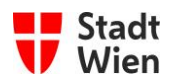

Bogenanfangs-, -end- und -scheitelpunkten auch eine Höheninformation zu liefern ist.

In den Plänen ist die Darstellung der verlegten Einbauten (Leitungen) vorzugsweise durch die Achse (in strichliert – punktierter Linienführung) und falls erforderlich durch die Begrenzungs-linien der Einbauten vorzunehmen. Die Punkte der Achse, in denen sich der Querschnitt der Einbauten (Leitungen) ändert, sind fortlaufend zu bezeichnen (z.B. N1, N2, N3, etc.).

Als Beilage ist unbedingt ein Beschreibungsblatt gemäß Anhang (siehe Internet [www.strassen.wien.at](http://www.strassen.wien.at/) , Digitalen zentralen Leitungskataster) mit zuliefern oder per E-Mail zu übermitteln [\(zlk@ma28.wien.gv.at\)](mailto:zlk@ma28.wien.gv.at).

## <span id="page-2-0"></span>**3.1 Beschreibungsblatt für Planlieferungen an den zentralen Leitungskataster**

- 1. Bezugszahl der Aufgrabungszustimmung der MA28:
- 2. Die geometrischen Informationen stammen aus
	- Maßbandmessung
	- Vermessung
- 3. Die Höheninformationen beziehen sich auf

Grabentiefe (Differenz zwischen Gelände und Trassensohle)

 $\Box$  Höhensystem "Wiener Null"

Überdeckung (Differenz zwischen Gelände und Trassendecke)

- Landeshöhensystem
- 4. Verlegungsdatum (Fertigstellung der Grabung):
- 5. Planverfasser (Name und Adresse):
- 6. Für die Erhaltung der verlegten Einbauten verantwortliche Stelle (Name und Adresse):
- 7. Art der Leitung
	- Andere ; Angabe der Leitungsart:
	- Benzin oder Mineralöl
	- Fäkalien
	- $\Box$  Fernkälte
	- **□ Fernwärme**
	- $\Box$  Flüssiggase
	- Gas
	- $\Box$  Telekommunikation oder Telekabel
	- **Trink- oder Nutzwasser**
	- Wurzelschutz

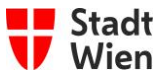

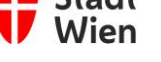

 $\overline{a}$ 

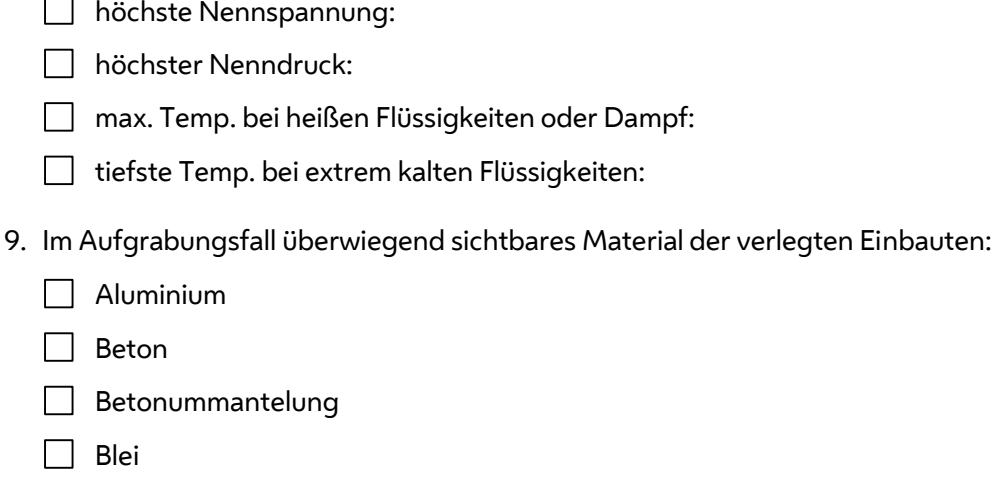

Wurzelschutz (Verrohrung)

8. Gefährdungspotenzial:

- Eisen, Stahl, Gusseisen
- $\Box$  Jute
- □ Faserzement
- □ Kupfer
- $\Box$  Kunststoffe
- Kunststoffummantelung
- **Naturstein-Mauerwerk**
- Sonstige (nähere Beschreibung):
- $\Box$  Spezialstahl
- Steinzeug, Ton
- **nama** ungebundenes Material, Grobschlag
- Verbundmaterial
- **Ziegel, Mauerwerk**
- 10.Darstellungsart der Einbauten (Leitungen):
	- Durch die Achse
	- Durch die Darstellung der Begrenzungslinien
- 11. Allfällige ergänzende Angaben:

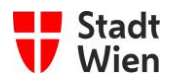

# <span id="page-4-0"></span>**4. LISTE DER INHALTE, DIE VOM ANTRAGSTELLER FÜR DIE REKONSTRUKTION DER LAGE UND HÖHE ZU LIEFERN SIND**

#### <span id="page-4-1"></span>**4.1 Allgemeine Angaben**

Der digitale zentrale Leitungskataster strebt an, eine Beschreibung des von Einbauten im Straßenbereich "verbrauchten Raumes" vorzunehmen.

Aus diesem Grund erfolgt für Einbauten die örtliche Festlegung von:

- a.) punktförmigen Objekten (Masten, kleine Schächte etc.) über die Koordinaten des Mittelpunktes
- b.) linienförmigen Objekten (Leitungen, Trassen etc.) über die Koordinatenfolge der Stützpunkte die den Achsverlauf darstellen
- c.) flächigen Objekten (U-Bahn, Tiefgaragen, große Schächte, unterirdische Wartungsräume etc.) über die Angabe einer geschlossenen Koordinatenfolge welche den Außenumriss beschreibt.

Der verbrauchte Raum wird für punkt- und linienförmige Einbauten über die Dimension beschrieben. Die Tiefenlage (Höhenangabe) erfolgt über die Angabe von Attributen an den entsprechenden Koordinaten (nicht als dritte (=Z-) Koordinate!) und bezieht sich auf Wiener Null.

### <span id="page-4-2"></span>**4.2 Attribute**

Folgende Attribute sind mit jedem Einbautenelement zu liefern:

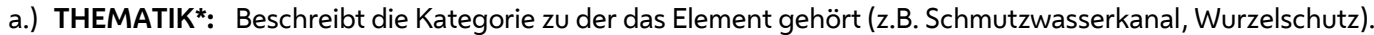

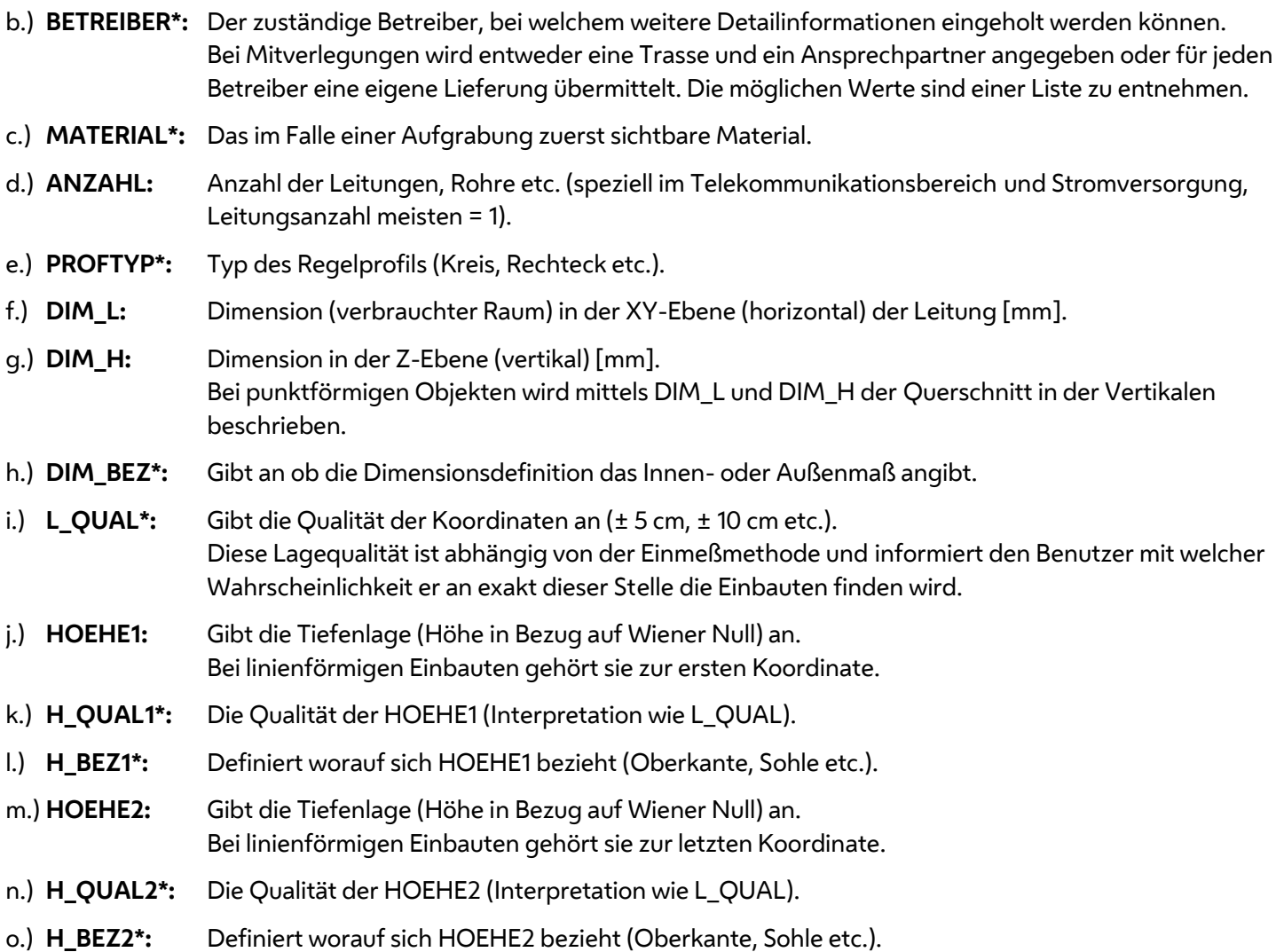

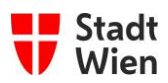

- p.) **DETAIL:** Detailinformation und Gefahrenpotential (z.B. Anker, Einlaufschächte, Spundwände, 20kV, PN50) und im Falle von stillgelegten Einbauten "a.B." für außer Betrieb.
- q.) **ANGLE:** Attributangabe seitens MA01 erwünscht. Die Wertebereiche werden als Listen beigelegt, welche laufend aktualisiert werden.

\* Die Werte sind aus der aktuellen LookUp-Table zu entnehmen. Diese kann bei der Stadt Wien – Straßenverwaltung und Straßenbau [\(zlk@ma28.wien.gv.at\)](mailto:zlk@ma28.wien.gv.at) bestellt werden.

# <span id="page-5-0"></span>**4.3 SHP**

## **Aufbau:**

- Alle geometrischen Objekte sind auf den entsprechenden Layern der SHP Layer-Bestimmungen der MA01 zu liefern.
- Als SHP/DBF/SHX Format gilt die Form ArcGIS SHP 9.3.1 heute

## Optionale Dateien:

- .atx Attributindex
- .sbx und .sbn Räumlicher Index
- .qix Alternativer Räumlicher Index (von [GDAL](https://de.wikipedia.org/wiki/Geospatial_Data_Abstraction_Library) benutzt und angelegt)
- .aih und .ain Index für Tabellenverknüpfungen (Links)
- .shp. xml Metadaten zum Shapefile
- .prj [Projektion](https://de.wikipedia.org/wiki/Kartenprojektion) der Daten
- .cpg um den in der [.dbf](https://de.wikipedia.org/wiki/DBASE) verwendete[n Zeichensatz](https://de.wikipedia.org/wiki/Zeichensatz) zu spezifizieren.

## **Erlaubte Elemente:**

- Flächen (Polygone)
- Kreis
- $\bullet$  Linien
- Multi-Punkte
- Punkte
- Texte

### **Beschränkung:**

- Die Dateigröße der Shp- und DBF-Dateien darf die vom aktuell verwendeten Programm angegebene max. Speichergröße nicht überschreiten.
- eingeschränkte Unterstützung für [Unicode-](https://de.wikipedia.org/wiki/Unicode)Feldnamen
- Maximale Länge der Feldnamen: 10 Zeichen
- Maximale Anzahl der Felder: 255
- <span id="page-5-1"></span>Fließkommazahlen können Rundungsfehler enthalten, da sie als Text gespeichert werden

## **4.4 DXF**

## **Aufbau:**

- Alle geometrischen Objekte sind auf den entsprechenden Layern der DXF-Layerliste zu liefern.
- Als DXF Format gilt die Form AutoCAD DXF rel.10 heute
- Flächen müssen geschlossene Polylinien sein.
- Punkte werden als Punkt oder, wenn eine Signatur benötigt wird, als Block geliefert.
- Linienzüge werden durch Polylinien dargestellt.

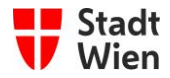

#### **Benennung der Layer:**

Die Layerbezeichnung setzt sich aus den folgenden Attributen aus **4.2 [Attribute](#page-4-2)** zusammen, welche im Zentralen Leitungskataster vorgehalten werden. Dabei ist die Reihenfolge unbedingt einzuhalten und die Attribute sind mit Unterstrich zu trennen.

THEMATIK\_MATERIAL\_ANZAHL\_PROFTYP\_DIM\_L\_DIM\_H\_DIM\_BEZ\_L\_QUAL\_HOEHE1\_H\_QUAL1\_H\_BEZ1\_HOEH E2 H QUAL2 H BEZ2 DETAIL

Beispiel:

Die Information Leerrohr\_Kunststoff\_3\_Rechteck\_200\_55\_außen\_+-20cm\_1.1\_+-50/+-20cm\_ROK\_1.1\_+-50/+-20cm\_ROK\_Begleitkabel Muster GmbH a.B. wäre folgendermaßen zu bezeichnen: 950\_300\_3\_2\_200\_55\_2\_2\_1.1\_4\_1\_1.1\_4\_1\_Begleitkabel Muster GmbH a.B.

Ist zu einem Attribut keine Information bekannt ist der Wert 0 anzugeben, sofern dieser als solcher in der LookUp-Table mit passender Bedeutung existiert. Andernfalls ist der Wert -999 einzutragen. Beispiel:

950 300 3 2 -999 55 2 2 1.1 4 1 1.1 4 1 Begleitkabel Muster GmbH a.B.

#### **Erlaubte Elemente:**

- Punkt
- Block/Blöcke
- PLinie
- LWpoly
- 3DPoly (wenn der Höhenverlauf vermessen wurde)
- Kreis
- Dtext
- Linie

#### **Keinesfalls:**

- Block/Blöcke (mit Attributfunktion)
- Dynamische/r Block/Blöcke (mit Attributfunktion)
- Multiline
- Ellipse
- Spline
- Bemaßung
- Strahl
- $\bullet$  Band
- KLinie

Nicht erlaubte Elemente können für nicht verlangte Konstruktionen oder Dokumentationen benutzt werden, sie werden jedoch bei der Datenübernahme weggefiltert und darauf befindliche Objekte damit nicht übernommen.

#### EED - Datenergänzung:

Um die attributiven Inhalte übermitteln zu können werden EED (Extended Entity Data manchmal auch XED bezeichnet) verwendet. Es werden generell Textelemente verwendet, die immer wie folgt aufgebaut sind:

Attributname=Inhalt z.B. THEMATIK=100

Jedes DXF Element kann bis zu 64kb Sachinformation enthalten. Diese Daten werden in DXF als EED (Extended Entity Data) bezeichnet. Der geforderte Aufbau für ein Objekt sieht folgendermaßen aus:

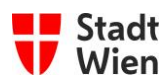

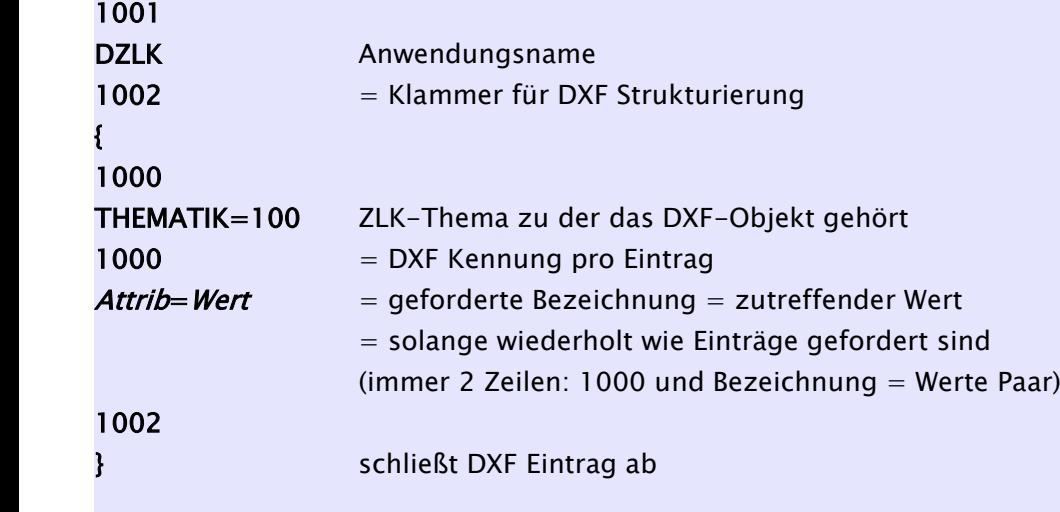

#### **Anmerkung:**

Der Anwendungname lautet immer mit **DZLK**.

#### **Beispiel im DXF - Datensatz:**

Als erstes Beispiel sei eine Gasleitung angeführt (Layer: 1E\_G\_AL = vermessene Einbauten für Gasleitung - Achse). Die Leitung ist in der geometrischen Form einer Polyline definiert. (Das Beispiel wurde in DXF Format r.12 ausgegeben, spätere DXF Versionen besitzen zusätzliche Wertepaare, die jedoch nur programmintern verwendet werden und auf die Datenlieferung keinen Einfluss haben). Jedes weitere geometrische Objekt besitzt einen eigenen Attributblock (Zahlengruppe > 1000).

Die Reihenfolge der Attribute im EED - Block ist prinzipiell frei, es sollte jedoch aus Gründen der Lesbarkeit des DXF - Datensatzes die in den Bestimmungen des ZLK vorgegebene Reihung beibehalten werden.

Beispiel für Polylinie:

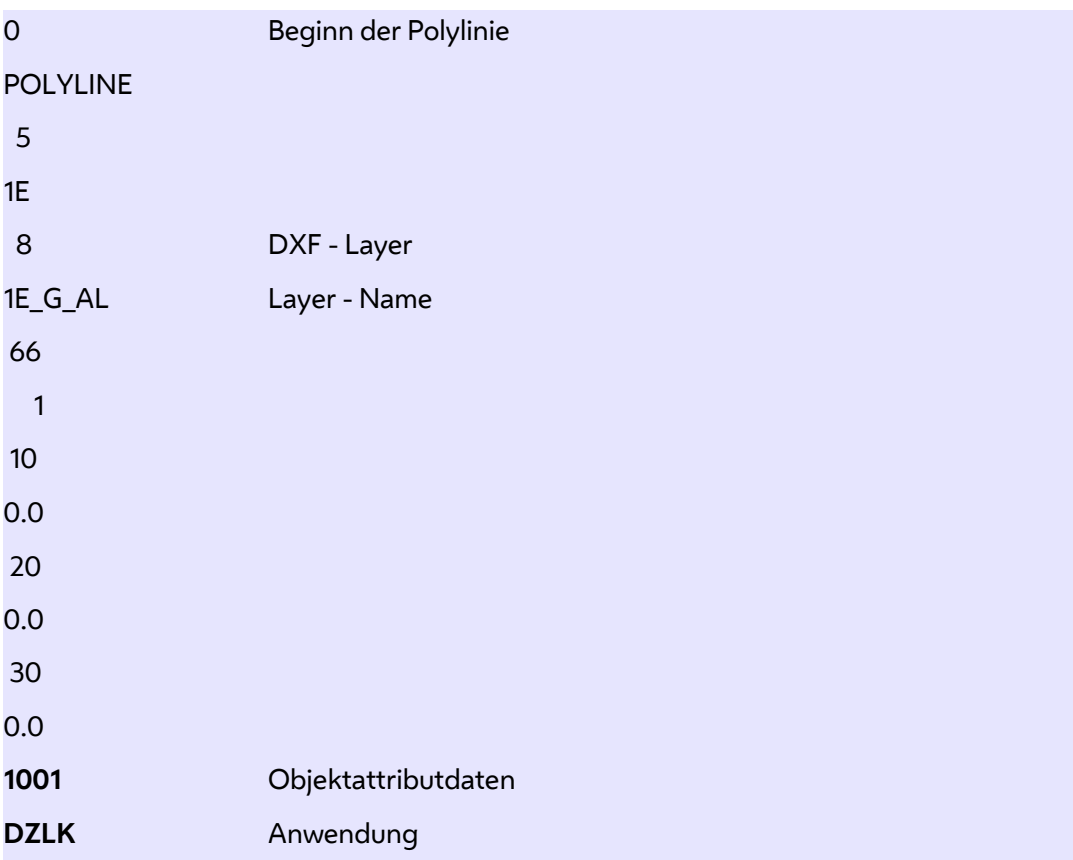

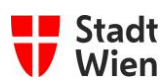

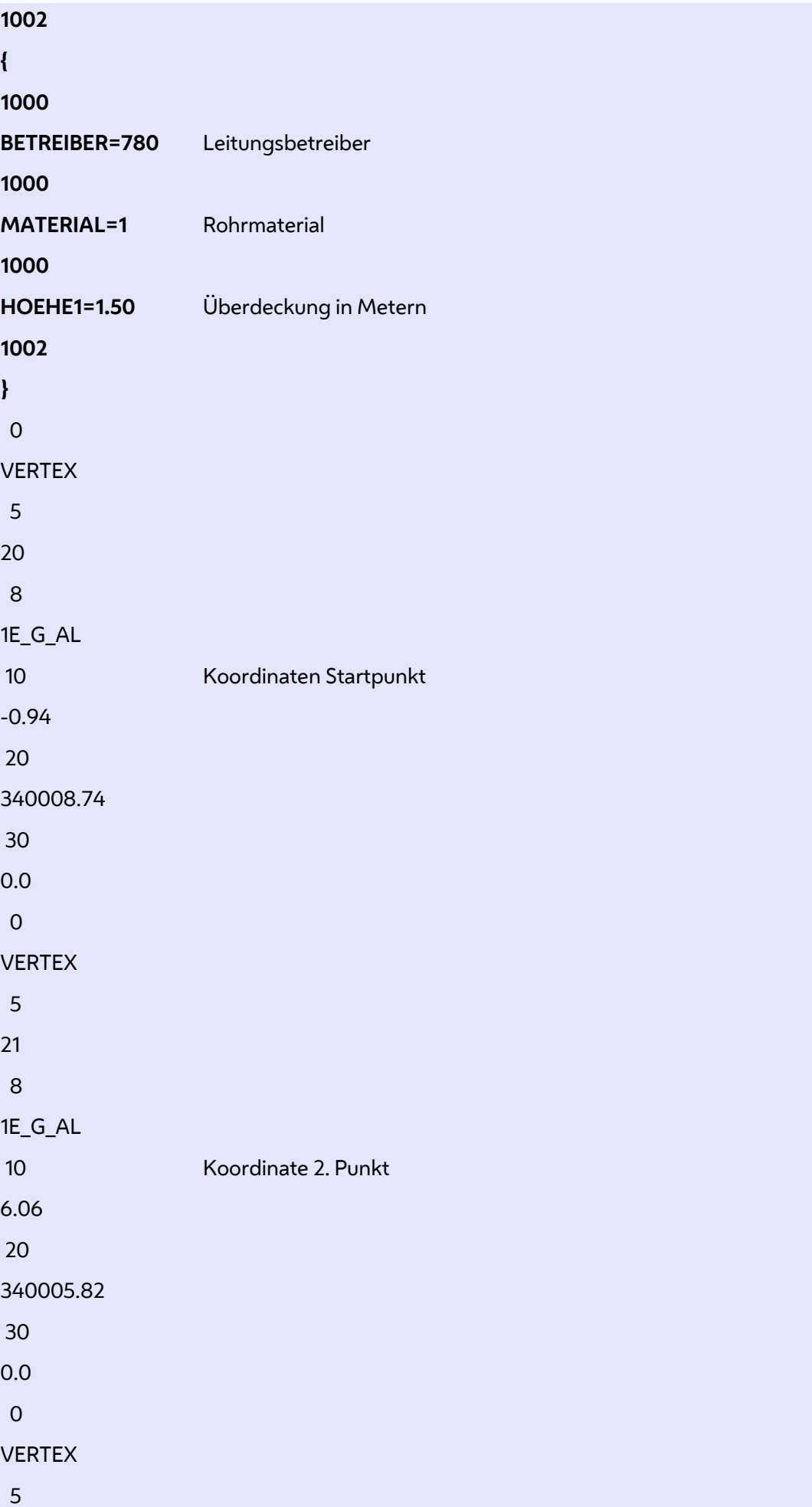

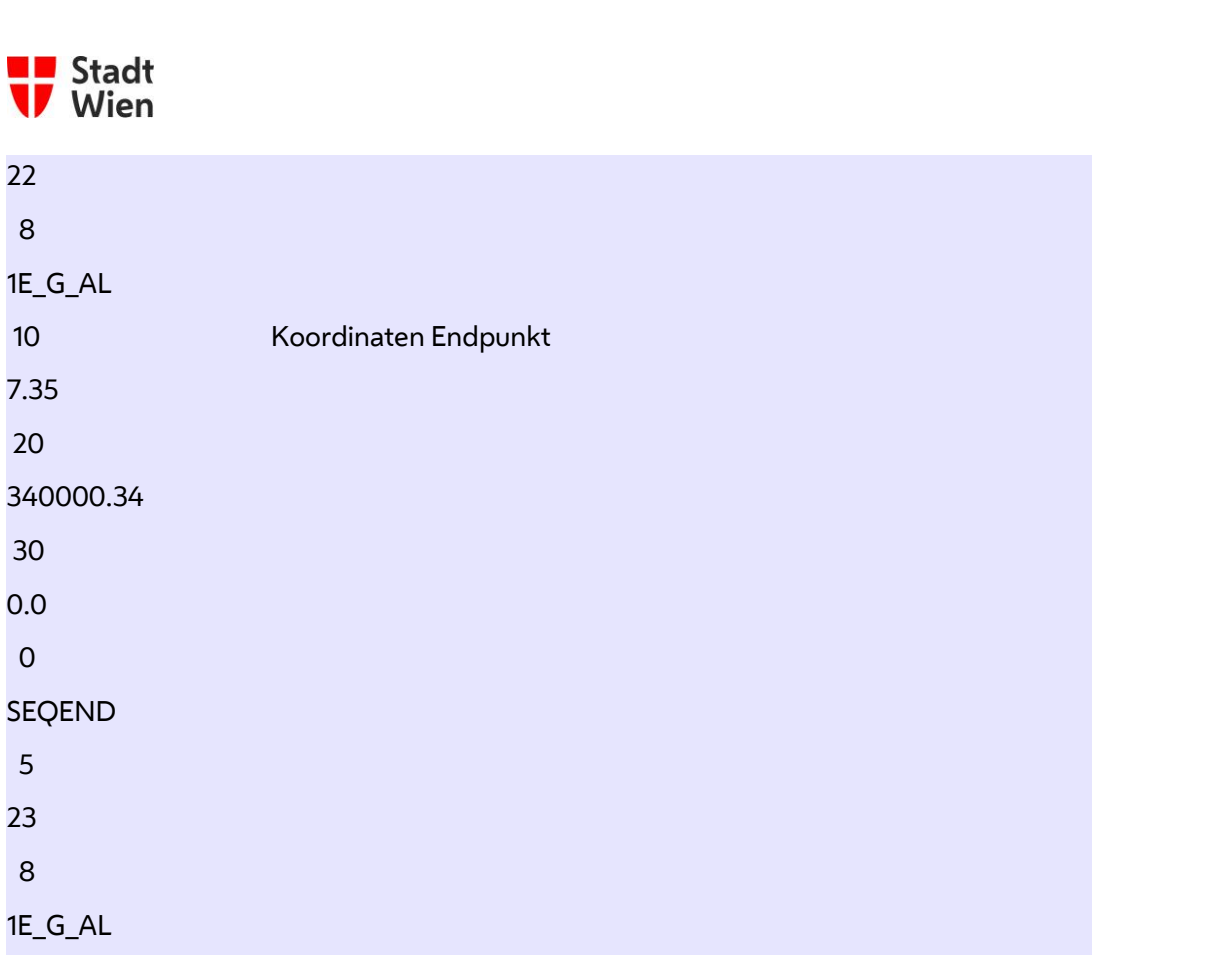

Seite 10 von 11

Als zweites Beispiel ein Trassenbezugspunkt einer Wasserleitung (1E\_WDPP = vermessener Einbautendetailpunkt Wasser), ebenfalls als rel.12 ausgegeben

Beispiel für Punkt:

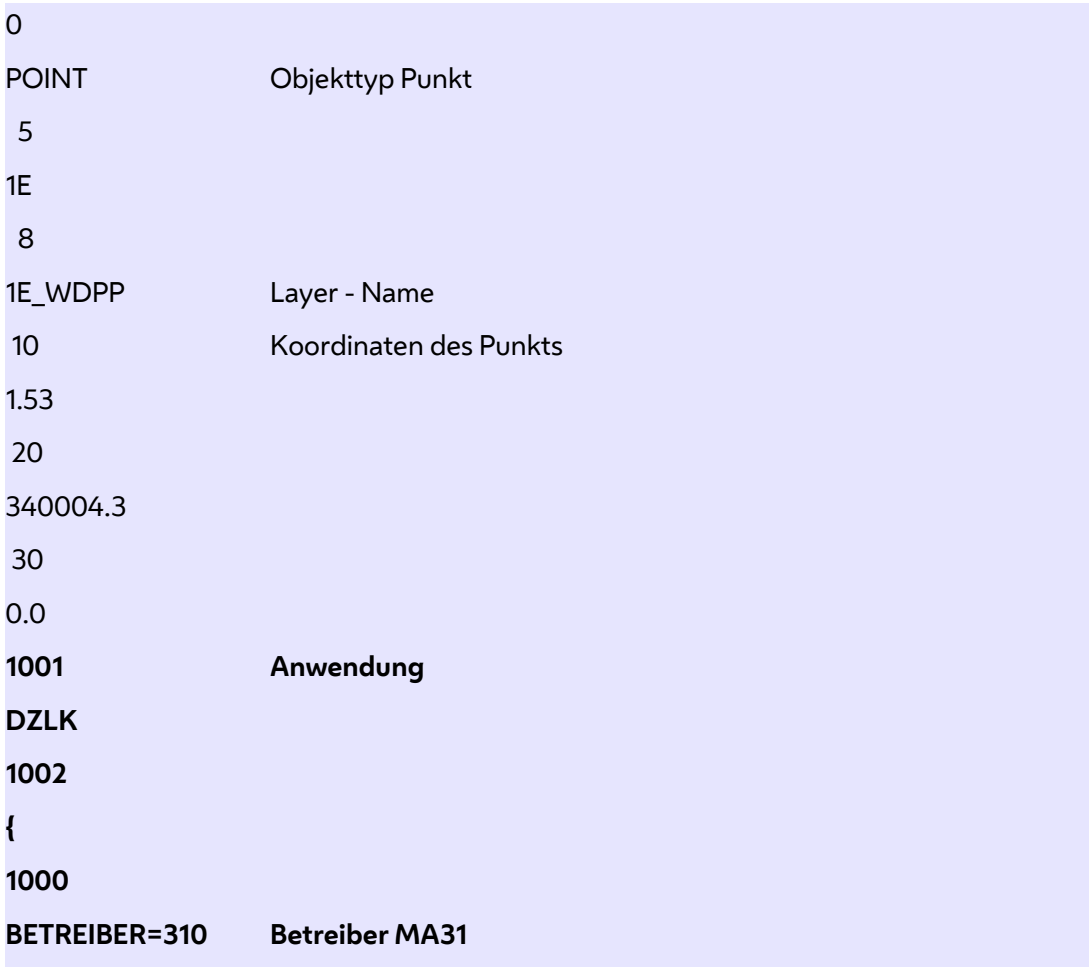

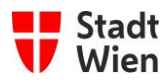

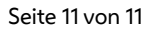

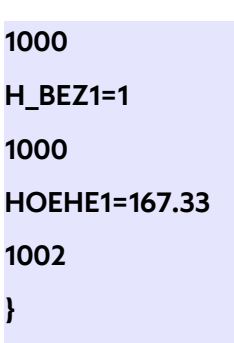

(**Anmerkung:** Diese Beispielobjektsätze sind nur exemplarisch zu verstehen und erheben keinen Anspruch auf Vollständigkeit.)

Auf diese Weise sind etwa 1300 Zeichen pro Objekt übertragbar.

Die Übernahme der Werte erfolgt durch Auswertung der Einträge vor dem Gleichheitszeichen, falsche Bezeichnungen werden ignoriert.

#### <span id="page-10-0"></span>**4.5 Liste der Datenträger, die Verwendung finden dürfen**

Folgende Datenträger können für Datenlieferungen an die Stadt Wien verwendet werden:

E-Mail; USB Sticks

Beilage zu Email an **dzlk@ma01.wien.gv.at**